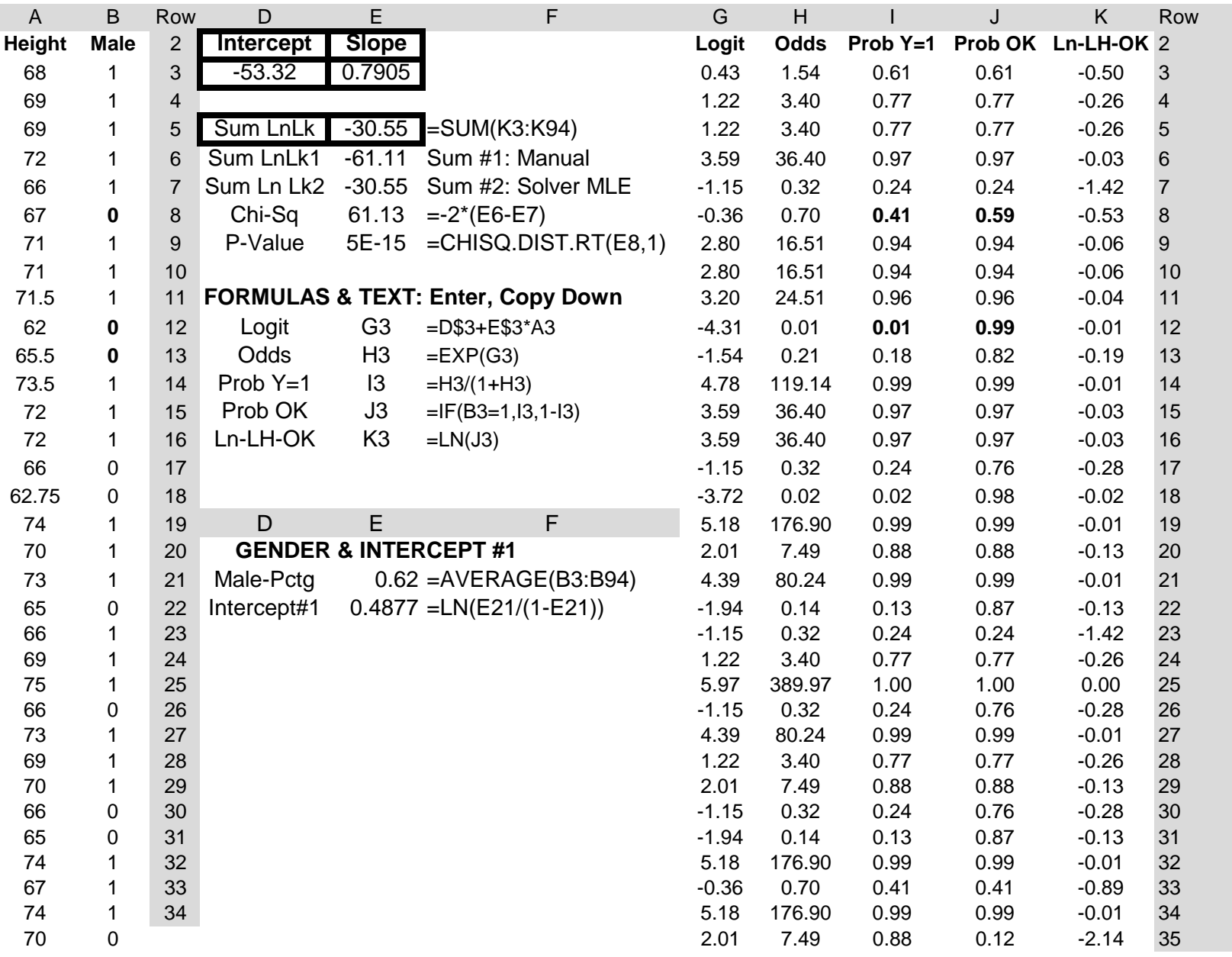

## 10/25/2015 Logistic Regression using MLE in EXCEL 2013 1A: Regress Gender on Height

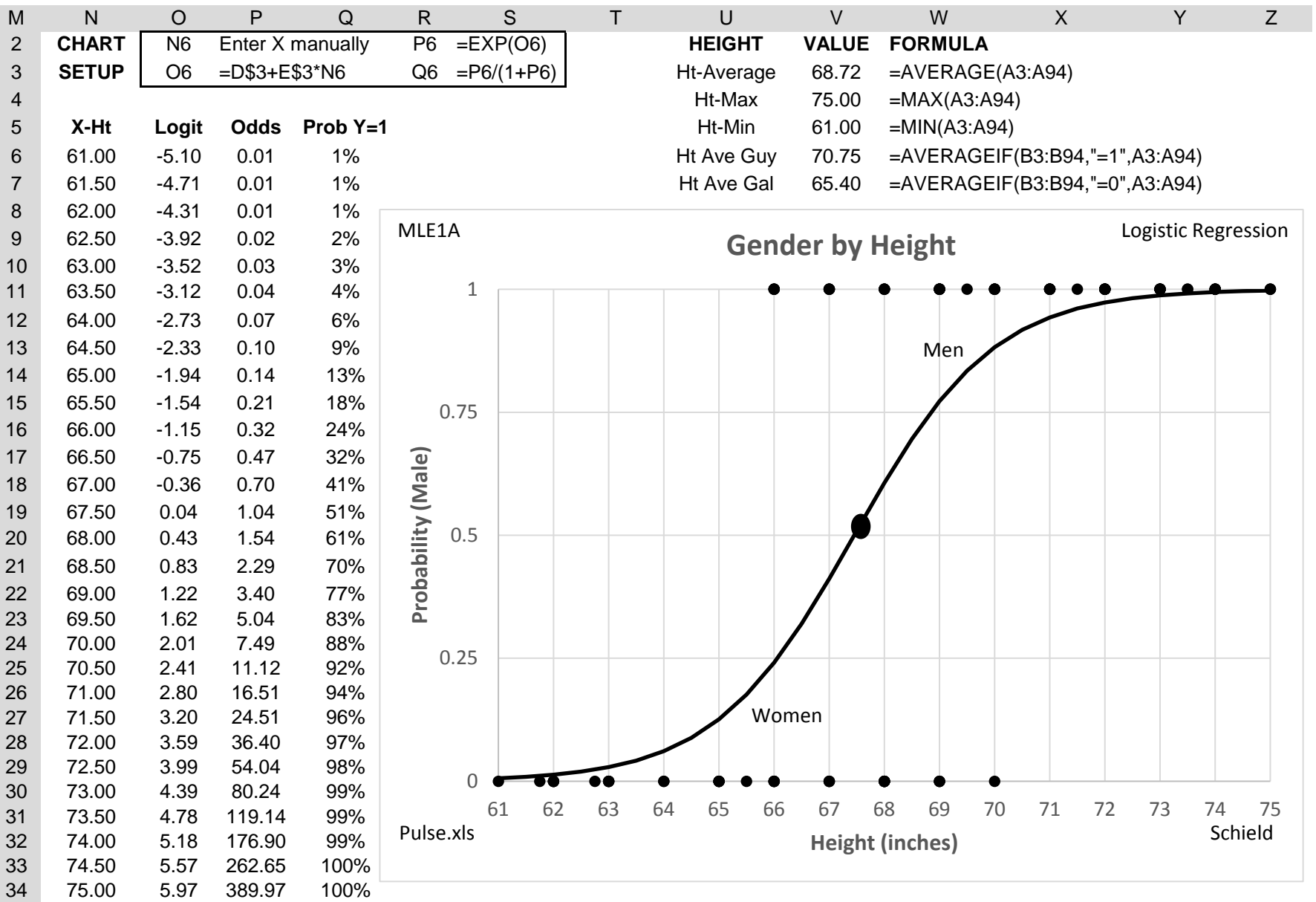